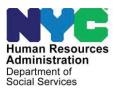

OFFICE OF POLICY, PROCEDURES, AND TRAINING

#### POLICY BULLETIN # 23-35-SYS

#### **SNAP POS RELEASE NOTES**

| Date:         | Subtopic(s):                                                                                                    |  |  |  |  |  |  |  |  |
|---------------|----------------------------------------------------------------------------------------------------|--|--|--|--|--|--|--|--|
| June 23, 2023 | POS                                                                                                    |  |  |  |  |  |  |  |  |
|               | Purpose:                                                                                                    |  |  |  |  |  |  |  |  |
|               | This policy bulletin is to inform Non-Cash Assistance Supplemental<br>Nutrition Assistance Program (NCA SNAP) Center staff that the<br>latest version of the Paperless Office System (POS) migrated into<br>production on June 19, 2023. Descriptions of the changes can be<br>found in the SNAP POS Release Notes Version 17.2 ( <b>Attachment</b><br><b>A</b> ). |  |  |  |  |  |  |  |  |
|               | These release notes can also be found on the HRA Intranet at:                                                                                                    |  |  |  |  |  |  |  |  |
|               | http://intranetnew.hra.nycnet/sites/HRAIntranet/Pages/POSRelease<br>Notes.aspx                                                                                                    |  |  |  |  |  |  |  |  |
|               | Effective Immediately                                                                                                    |  |  |  |  |  |  |  |  |
|               | Attachments:                                                                                                    |  |  |  |  |  |  |  |  |
|               | Attachment A         SNAP POS Release Notes Version 17.2                                                                                                    |  |  |  |  |  |  |  |  |
|               |                                                                                                    |  |  |  |  |  |  |  |  |

# **SNAP POS Release Notes**

#### SNAP POS Version 17.2 June 19, 2023

These Release Notes contain descriptions of changes and fixes in the Supplemental Nutrition Assistance Program (SNAP) Paperless Office System (POS) release for Monday, June 19, 2023. These and prior Release Notes can also be found on the Human Resources Administration (HRA) Intranet at http://intranetnew.hra.nycnet/sites/HRAIntranet/Pages/POSReleaseNotes.aspx

#### Table of Contents

| 1. | Overview of Changes                                                  | 2 |
|----|----------------------------------------------------------------------|---|
| 2. | Update Form LDSS-3938 for Initial Intake and ESNAP activity          | 2 |
| 3. | Update LDSS-3152                                                     | 2 |
| 4. | Update EXP-76R                                                       | 3 |
| 5. | Update Phone Number on All Forms                                     | 3 |
| 6. | TAD Business Rules for NYSCAP Reason Codes                           | 3 |
| 7. | Issue Fixed: Incorrect ESNAP determination for ineligible immigrants | 3 |
| 8. | Business Rule for CNS Notice on TAD Screen (Fix to avoid E1562)      | 3 |
| 9. | Introduction of the Late Recertification process to the ANGIE        | 3 |

### **SNAP POS Release Notes**

SNAP POS Version 17.2 June 19, 2023

#### 1. Overview of Changes

The following changes and fixes were made in this release:

- Update Form LDSS-3938 for Initial Intake and Expedited Supplemental Nutrition Assistance Program (ESNAP) activity
- Update LDSS-3152
- Update EXP-76R
- Update Phone Number on all forms
- Convert Form LDSS-4826 from PowerBuilder to Oracle
- Turn Around Document (TAD) Business Rules for New York State Combined Application Project (NYSCAP) Reason Codes
- Issue Fixed: Incorrect ESNAP determination for ineligible immigrants
- Business Rule for Client Notices System (CNS) Notice Number on TAD screen (Fix to avoid E1562)
- Introduction of the Late Recertification process to the Activity and General Information Exchange (ANGIE)

#### 2. Update Form LDSS-3938 for Initial Intake and ESNAP activity

| LDSS-3938 | SNAP Application     | Update the LDSS-3938 form for ACCESS       |  |  |
|-----------|----------------------|--------------------------------------------|--|--|
|           | Expedited Processing | HRA (AHRA)/ANGIE submission to capture     |  |  |
|           | Summary Sheet        | the correct value during screening and     |  |  |
|           |                      | update the LDSS-3938 for Streamlined       |  |  |
|           |                      | Paperless Office System (SPOS) to          |  |  |
|           |                      | combine information from screening and the |  |  |
|           |                      | ESNAP interview accordingly with SPOS      |  |  |
|           |                      | flow.                                      |  |  |

#### 3. Update LDSS-3152

| LDSS-3152 | Action Taken on Your<br>SNAP Benefits Case | Update <b>E18</b> and <b>W10</b> codes and snippets.<br>Update the <b>LDSS-3152</b> snippets for closing<br>code <b>E18</b> and rejection code <b>W10</b> , as the                                                                                          |
|-----------|--------------------------------------------|----------------------------------------------------------------------------------------------------|
|           |                                            | Bureau of Eligibility Verification (BEV) is in<br>the process of resuming investigations with<br>a different approach to interviews (phone,<br>in-office, and at client's home). We need to<br>update the language for the related<br>denial/closing codes. |

### **SNAP POS Release Notes**

SNAP POS Version 17.2 June 19, 2023

#### 4. Update EXP-76R

| EXP-76R | For Your Records:<br>Documents We | Updating code table and snippets for <b>EXP-</b><br><b>76R</b> |
|---------|-----------------------------------|----------------------------------------------------------------|
|         | Received from You                 |                                                                |

#### 5. Update Phone Number on All Forms

| All Forms | Phone Number Update.                   |
|-----------|----------------------------------------|
|           | Update the agency conference phone     |
|           | number 718-557-1385 with the OneNumber |
|           | 718-557-1399                           |

#### 6. TAD Business Rules for NYSCAP Reason Codes

 New opening reason codes A70, A71 and A72 as well as one closing reason code EZ6 have been added to the SPOS TAD to be utilized for NYSCAP cases only.

#### 7. Issue Fixed: Incorrect ESNAP determination for ineligible immigrants

 Issue where SPOS was making the incorrect ESNAP eligibility determination for ineligible immigrants is now fixed to ensure ESNAP eligibility is properly determined for ineligible immigrants.

#### 8. Business Rule for CNS Notice on TAD Screen (Fix to avoid E1562)

• To avoid auto creation of CNS Notices when there is mixed eligibility in a household while accepting the case.

#### 9. Introduction of the Late Recertification process to the ANGIE

Currently, if the client fails to recertify, it will be closed (**CL**) with codes **Y10**, **Y13**, or **Y66** and the Eligibility Specialist cannot re-open the case once the Authorization Period has expired.

- **Code Y10** Failure to Recertify (No Notice Required). Close cases that failed to respond in a timely manner to the SNAP call-in-notice.
- **Code Y13** Failure to Keep Recertification Appointment (No Notice Required). Close case for failure to keep a recertification appointment.
- Code Y66 Overdue Recertification, system generated closing code

#### **SNAP POS Release Notes** SNAP POS Version 17.2 June 19, 2023

Effective 06/19/2023, ITS will be deploying an enhancement release for ANGIE to allow the client to recertify during 30 days after the Authorization Period expired if the **Form 4826** is present in the OneViewer (Late Recertifications). As part of the new functionality, the cases must be screened for the ESNAP determination as well. The Eligibility Specialist will be able to access the cases eligible for the Late Recertification via Case Search tool in ANGIE and choose Recertification Activity to start Late Recertification in order to re-open the case and complete the recertification.

#### Form 4826

As per the Late Recertifications procedure, **Form 4826** should be available in the OneViewer. If the **Form 4826** was submitted before the case was closed during the Interview cycle, but the interview was not kept, the client can submit the **Form 4826** during the Late Recertification window (30 days) if it was not done before. If **Form 4826** is missing, the OnDemand authentication will fail for the client.

To start the Late Recertification, find the case in the Search window and select <u>Recertification activity.</u>

| NYC            | ANGIE                                                      |                         |                              | Welcome Worker Seeed                            | <ul> <li>100L5</li> </ul> |
|----------------|------------------------------------------------------------|-------------------------|------------------------------|-------------------------------------------------|---------------------------|
| DASHBOARD      | contactures when they need to most.                        | C Interim Reports       | ø                            |                                                 |                           |
| NTAKE          |                                                            | If Periodic Reports     | 0                            |                                                 |                           |
| MY PERFORMANCE |                                                            |                         |                              |                                                 |                           |
|                | Get Next Case for Processing                               |                         |                              |                                                 | 12                        |
|                | Ready to work on the next case? Get started by pressing th | he button to the right. |                              | GET NEXT CASE FO                                | _                         |
|                | Case Search                                                |                         |                              | Select<br>Courtery call back                    | -                         |
|                | Search By Case Number • 01832                              | 3138A                   | Q SEARCH                     | Document intake                                 |                           |
|                | Search Results                                             |                         |                              | Maile case comme                                | eet.                      |
|                | Last<br>Task : Modified : Case Number :                    | Case Name : DOB : 55N : | Case Status :                | Task Due Print a form Dete : Ac Recentification |                           |
|                | SNAP Recentification 05/19/2023<br>Processing              |                         | CL-Ready to As               | sign 05/31/2023 Select                          | •                         |
|                |                                                            |                         |                              |                                                 |                           |
|                | Daily Activity Sheet                                       |                         | Hours in Sy                  | sters 4 lws 9 min - Last Updated: 05/22/2023 10 | HIAM C -                  |
|                | Status    Start Case Number    Case Nan<br>Time            |                         | VMS End Event ::<br>tatus :: | Decision : HH<br>Size :                         | Duration<br>(Mins) 0      |

# Attachment A SNAP POS Release Notes

SNAP POS Version 17.2 June 19, 2023

The Re-Open activity for the Late Recertification should be in the **AC** status.

| NYC                                                                                                    | RECERTIFICATI                                                                                                    |                                                                                                    | Worker Concer Fill                    |  |
|----------------------------------------------------------------------------------------------------|----------------------------------------------------------------------------------------------------|----------------------------------------------------------------------------------------------------|---------------------------------------|--|
| HAACHS<br>CVERNEDW C<br>INTERNEW V<br>BUDGET C<br>TAD C<br>GRANIS C<br>ROEKS C<br>INDICESSOR SUMMARY C | Overview Case Composit<br>Set Netline<br>Post-free Revel<br>Free Hard Law<br>Other Applicat<br>Case Netline<br>Case Alerts C | CASE STATUS<br>AC 0 SI<br>SELECT INDIVIDUALS TO RE-OPEN<br>CONTRACT OF A CONTRACT OF A CONTR | VERNAUCH                              |  |
|                                                                                                    | Reasonable Ac                                                                                                    | commodations O                                                                                                    | angutar Smp                           |  |
|                                                                                                    |                                                                                                    |                                                                                                    | I I I I I I I I I I I I I I I I I I I |  |

Ensure that only individuals that require to be reopened are selected (review the Welfare Management System [WMS] for rejected lines).

| Re-Open Case                        | *                | 6        |
|-------------------------------------|------------------|----------|
| CASE STATUS<br>● AC ◯ SI            |                  |          |
| SELECT INDIVIDUALS TO RE-OPEN       |                  |          |
|                                     |                  |          |
|                                     |                  |          |
|                                     |                  |          |
|                                     |                  |          |
|                                     |                  |          |
|                                     | Rectangular Snip | <u> </u> |
| ★ DISCARD CHANGES 		 ★ SAVE CHANGES |                  |          |

# **SNAP POS Release Notes**

| NYC               |   | RECERTIFICA  | TION INTER | RVIEW     |             |             |              |                  |           |                |           | • TOOLS |
|-------------------|---|--------------|------------|-----------|-------------|-------------|--------------|------------------|-----------|----------------|-----------|---------|
| HRA CMS           |   | Overview     | 0          |           |             |             |              |                  | * VERIFIC |                |           | -       |
| OVERVIEW          | 0 |              |            |           |             |             |              |                  | For Rev   | w Missing      | Reviewed  |         |
| INTERVIEW         | ~ | Case Compo   | sition 😗   |           |             |             |              |                  | There ar  | no documents f | or review |         |
| BUDGET            | ۲ | HH Member    | CIN        | DOB       | SSN         | SNAP Status | Reason       | SNAP Status Date |           |                |           |         |
| TAD               | ٢ |              |            |           |             |             |              | 5/1/2023         |           |                |           |         |
| GRANTS            | 0 |              |            |           |             |             |              | 5/1/2023         |           |                |           |         |
| FORMS             | ۲ | 0.1          |            |           |             |             |              | •                |           |                |           |         |
| PROCESSOR SUMMARY | 0 | Other Applic | ations Sub | mitted 🕑  |             |             |              |                  |           |                |           |         |
|                   |   | Case Number  |            | File Date | Application | Status      | Date of Stat | us               |           |                |           |         |
|                   |   |              |            |           | AP          |             | 5/19/2023    |                  |           |                |           |         |
|                   |   |              |            |           |             |             |              |                  |           |                |           |         |
|                   |   | Case Alerts  | 0          |           |             |             |              |                  | 1         |                |           |         |
|                   |   |              |            |           |             |             |              |                  |           |                |           |         |
|                   |   |              |            |           |             |             |              |                  | Rectangu  |                |           |         |
|                   |   |              |            |           |             |             |              |                  |           |                |           |         |
|                   |   | Reasonable   | Accommod   | ations 😧  |             |             |              |                  |           |                |           |         |
|                   |   |              |            |           |             |             |              |                  | •         |                |           |         |
|                   |   |              |            |           |             |             | RE           | E-OPEN CASE NEXT | сомме     | (TS (28) 🔨     |           |         |

| NYC                    |       | RECERTIFICATION INTERVIEW                                                     | • 1005                             |
|------------------------|-------|-------------------------------------------------------------------------------|------------------------------------|
| HIACHS                 |       | Interview Review O                                                            | veneration                         |
| INERVEW                | 0     | Household Details                                                             | Parlines Many Revent               |
| INTOINEW<br>BLOGET     | •     | Contact Information                                                           | These are no documents for revails |
| TRD<br>GRANTS<br>FORMS | 0 0 0 | Crit<br>Residential Address Authorized Representative                         |                                    |
| PROCESSOR SUMMARY      | •     | Vecally brgaled<br>No:<br>Alternate Text Number                               |                                    |
|                        |       | Member Detail :<br>Howehold                                                   | Rectaropular Stilp                 |
|                        |       | Buys & Prepares Masks Social Security Status Social Security Number Ethnicity | er Ship                            |
|                        |       | SAAP Satus<br>ACTIVE<br>Individual Detailt 🖌                                  |                                    |

# Attachment A SNAP POS Release Notes

SNAP POS Version 17.2 June 19, 2023

Click on the **Pencil icon** to access interview mode. Conduct the Recertification / Re-Open interview as usual and go through all the screens of the recertification interview to determine if all the required documents for recertification are in place.

| NYC                                                                                                    | RECERTIFICATION INTERMEW     |   |                      |                       | • 100.1 |
|----------------------------------------------------------------------------------------------------|------------------------------|---|----------------------|-----------------------|---------|
| HALON<br>CATHORN<br>STATISTICS<br>ALEEN                                                                                                    | Household Member             |   | D08-<br>Martal Rates |                       |         |
|                                                                                                    | Best is NPC7                 |   | Topic New York       | •                     |         |
| -0.000 (0.000)                                                                                                    | Served<br>UNICODescributions |   |                      |                       |         |
| representation and a second station and a second station at the second station at the se | The<br>Restort C             | • |                      |                       |         |
| 10-000 (2000)                                                                                                    | LPLANDary Waster             |   |                      |                       |         |
| ALCOHOLD A                                                                                                    | Not in the Recorded          | • |                      |                       |         |
| Altrait Consti                                                                                                    | First Farest                 |   |                      |                       |         |
|                                                                                                    | ANCE TO ACCOVER SYSTEM       |   | 8                    | and connector = 4.0.5 |         |

| NYC                                |   | RECERTIFICA                          | TICH INTERMENT                                                                            |                                        |                      |               |                    | _      | • 1003 |
|------------------------------------|---|--------------------------------------|-------------------------------------------------------------------------------------------|----------------------------------------|----------------------|---------------|--------------------|--------|--------|
| MACON<br>(network)<br>(context and | • | Interview<br>Household<br>Harthy how |                                                                                           | Monthly Monsing Experiment             | Offae Experises      | 84            | c                  | No.COM |        |
| ADVS<br>ADVS<br>ADVS/DEAL          | • | \$3.00                               | Side                                                                                      | \$1.00.00                              | \$9.00               | \$1,000.00    | I.                 | Rectan |        |
| NONDOA DOG                         |   | SNAP Erro                            | Nates 1<br>Royability and ABAW                                                            |                                        | Benyton (            | Vierla        |                    |        |        |
| (m)(m)(m)(m)(n)(n)                 |   | 101 Handar                           | Englishert Carlo - Rosse<br>In Transport of Stationer                                     |                                        | ABAND                |               | wei (Hanih, Daima) |        |        |
| ICONCOMMO                          | • |                                      | Millionger Hanspell (Alfonson)<br>Millionger Hanspell (Alfonson)                          | 8                                      | 1 100 10<br>5 100 10 | -             |                    |        |        |
| RECORDS                            | • |                                      | 24 Parent Installet Assessed<br>25 Margarithan ay U.Sainat<br>26 Mary Installet Ass asses | operadria for cash of prior projection | Aneil<br>Aneil       |               |                    | a Snip |        |
| INTERVENTION IN COMPANY            | • | (manipulation)                       | Strighter as Mont                                                                         |                                        | 6.962.00             |               |                    |        |        |
|                                    |   | Carebberley                          | instance for                                                                              |                                        | r Cale               | State Calabia |                    |        |        |

Once the Interview Summary is reached, when clicking Next, the Expedited screening will be auto-launched (Recert ESNAP Decision).

## **SNAP POS Release Notes**

SNAP POS Version 17.2 June 19, 2023

| NYC                                                                        |           | RECERT ESNAP DEC                                                                                                    | ISION                                  | -                                   |                                                               | - | • 100L5 |
|----------------------------------------------------------------------------|-----------|----------------------------------------------------------------------------------------------------|----------------------------------------|-------------------------------------|---------------------------------------------------------------|---|---------|
| HRA CM5                                                                    |           | ESNAP Eligibility I                                                                                                    | VERIFICATION                           |                                     |                                                               |   |         |
| OVERVIEW                                                                   | •         | Outcome<br>Eligible                                                                                                    | Reason<br>Income less than \$150 and   | Documentation<br>Full               | For Review Missing Reviewed There are no documents for review |   |         |
| ESNAP ELIGIBILITY<br>BUDGET<br>TAD<br>GRANTS<br>FORMS<br>PROCESSOR SUMMARY | 0 0 0 0 0 | SNAP Benefit Loo<br>There is no information availa<br>Unverified SNAP I<br>There is no information availa<br>Income, Resource<br>Income in Month<br>50:00 | ee.<br>Benefits Received in Pat<br>ee. | Shetter Expense Amount<br>51,400.00 | Utility Allowance<br>\$1.002.00                               |   |         |
|                                                                            |           |                                                                                                    |                                        |                                     | Rectangular Snip                                              |   |         |

If during the interview there were no deferrals (**DSS-1146** was not generated), the case will remain **AC**.

| NYC                                                                                                    |             | RECERT ESNAP DEC                                                                                                    | SION                                                                                                    |                                                                                 |                         | • 100L5                            |
|----------------------------------------------------------------------------------------------------|-------------|----------------------------------------------------------------------------------------------------|----------------------------------------------------------------------------------------------------|---------------------------------------------------------------------------------|-------------------------|------------------------------------|
| HRA CMS<br>OVERVIEW<br>INTERVIEW<br>EISINAP ELIGIBILITY<br>BUDGET<br>TAD<br>GRANTS<br>PORMS<br>PROCESSOR SUMMARY | 0 0 0 0 0 0 | Budget<br>New Budget<br>Budget Hill<br>Household Detail<br>P<br>SNAP Case Status<br>ACTIVE<br>Shelter Type<br>Furnished Apartment<br>SUA Level<br>1<br>Individual Detail:<br>SNAP Individual Status<br>ACTIVE | Effective Dutes<br>06A23<br>Amount<br>\$1,400.00<br>Amount<br>\$1,002.00<br>Employability Status<br>None | Number In Household<br>7<br>Period<br>Monthly /<br>Monthly Mours Worked<br>None | Aged / Disabled<br>None | VERFICATIONFor Reviewed            |
|                                                                                                    |             | Income /<br>There is no income<br>Deductions<br>None /<br>Individual Detail:<br>SNAP Individual Status                                                                                                    | Day Care Needs<br>None                                                                                   | Monthly Hours Worked                                                            | Aged / Disabled         | <ul> <li>COMMENTE DII ∧</li> </ul> |

## **SNAP POS Release Notes**

SNAP POS Version 17.2 June 19, 2023

| NYC               | RECE  | RT ESNAP DECISION                                                                                     | • TOOLS                                                                       |
|-------------------|-------|----------------------------------------------------------------------------------------------------|-------------------------------------------------------------------------------|
| HRA CM5           | NSBLO | 06: INDIVIDUAL INCOME / NEEDS Time Elapsed : 2m 30s                                                   | www.wco -                                                                     |
| OVERVIEW          | °     | NSBLOG [2] AUTHORIZED INDEVIDUAL INCOME / NEEDS 85/22/23<br>CASE/BUD # LN 1 NAME '                    | NSBL02 HOUSEHOLD/SUFFOX FINANCIAL DATA - E0156,<br>WARNING-VALUE OUT OF RANGE |
| ESNAP ELIGIBILITY | 0     | EMP PA SUF ØL PA STS TS STS AC DOB A/D INV HN<br>Income: SRC gross freq prog u cd pa ex ant fs ex ant |                                                                               |
| TAD               | 0     |                                                                                                    | INFO                                                                          |
| GRANTS<br>FORMS   | •     | RECURREING: SRC PROG GROSS NY DIS SRC PROG GROSS NY DIS                                               | - A0015, BUDGETING A CLOSED CASE                                              |
| PROCESSOR SUMMARY | 0     | DEDUCTIONS: TYPE ANT TYPE ANT MED: ANT END:                                                           | • A0015, BUDGETING A CLOSED CASE                                              |
|                   |       | DAVCARE: TYP ANT DOB TYP ANT DOB<br>TYP ANT DOB TYP ANT DOB<br>TYP ANT DOB TYP ANT DOB                | VERIFICATION                                                                  |
|                   |       |                                                                                                    |                                                                               |
|                   |       | 150 14X 602 CHD                                                                                       |                                                                               |
|                   |       |                                                                                                    |                                                                               |
|                   |       | NOT                                                                                                   |                                                                               |

Once the Budget is successfully saved, ensure the **TAD** is filled out as normal for the Re-Opening (e.g., if case is **AC** (not differed), the Opening Reason Code should be **A30**). Select the proper **Budget Number** in the WMS Budget Number field. Ensure the proper **CNS Notice Number** is properly generated. Address each line by ensuring that the date, status, and the reason are properly annotated for each individual being reopened.

| NYC                                  |       | RECERT ESNAP DECISION                                                                                                    | •                                                          |                                                   |                                   | • 1003                                                                                                    |
|--------------------------------------|-------|----------------------------------------------------------------------------------------------------|------------------------------------------------------------|---------------------------------------------------|-----------------------------------|----------------------------------------------------------------------------------------------------|
| HBA.CHS                              |       | active                                                                                                    | •                                                          | Although the set that                             | •)                                | -                                                                                                    |
| OVERIEW<br>INTERVEW<br>EXAMPLICATION | 0 1 0 | Provin Date<br>13:49/39/11                                                                                                    | To Date                                                    | Whiti Budget Humber<br>[ 21 • • ]<br>MOI Industri | Budget Result Eligibio,<br>\$1440 | For Server Making Beneficial<br>There are no description for review .                                          |
| 540<br>GANES<br>FORMS                | •     | Re-une Case Number                                                                                                    |                                                            | A Hersel Yorks Adequate Action                    | • ]                               |                                                                                                    |
| PROCESSOR SUMMARY                    | •     | Individual Detail :<br>SNP individual Status<br>                                                                                        |                                                            | Status Report                                     | o Rectangelar•5)                  |                                                                                                    |
|                                      |       | Curro<br>Colore 2022                                                                                                    | SSN Webletion                                              | Revier (IN                                        | CHIC COC                          | and an and a second second second second second second second second second second second second second second |
|                                      |       | SNAP Englanding Code<br>(F-Anderson States)<br>(F-Anderson States)<br>(F-Anderson States)<br>(F-Anderson States)<br>(F-Anderson States) | AMAND<br>In the second second tables<br>advant appartments | OW                                                |                                   |                                                                                                    |

Coming to the Grant screen, if cases were not deferred, you must use Issuance **Code 53** (ESNAP eligible when case is not deferred) and determine the <u>pro-rated</u> grant amount from the date of the interview until the end of the month.

### **SNAP POS Release Notes**

SNAP POS Version 17.2 June 19, 2023

| NYC                                                                                                   | RECERT ESNAP DECISION               |            |  |
|----------------------------------------------------------------------------------------------------|-------------------------------------|------------|--|
| NACCHS<br>PARACHS<br>DARRHEN<br>SENART SLADBLIFF<br>PARACES<br>TAD<br>GRAVITS<br>PROCESSION SLADANNEY |                                     | A NEWCOUCH |  |
|                                                                                                    | Desides Colonist     w and Colonist | <br>-      |  |

If the date of the interview is before or on the 15th of the month, then issue the next month's grant as a backup with the **Code 16** (ESNAP eligible, full month benefit).

If the interview date comes after the 15th of the month, then issue the next month's grant using **Code 16** (not a backup).

| NYC               |   | RECERT ESNAP DECISIO                         | DN                      |             |          |                      |        |                 |                 | • 100L5 |
|-------------------|---|----------------------------------------------|-------------------------|-------------|----------|----------------------|--------|-----------------|-----------------|---------|
| HBA CMS           |   | Budget Result #17, I                         | Eligible, \$516         |             |          |                      |        |                 | VERHICATION     |         |
| OVERVIEW          | • | Issuance Code                                | From - To               | Created     | Amount   | Next Month<br>Amount | Status | Remove          |                 |         |
| INTERVIEW         | ٠ | Code 15 - Sergie Insuence - Full             | 06/01/2023 - 86/50/2023 | 05/25/2625  | \$515.00 |                      | Really |                 |                 |         |
| ESNAP EUGRILITY   | • | Month                                        |                         |             |          |                      |        |                 |                 |         |
| BUDGET            | • | Code 10 - Expedited Service-<br>Not Venified | 05/23/2023 - 05/21/2023 | 66/23/29/29 | \$100.00 |                      | Featy  | 0               |                 |         |
| TAD               | • |                                              |                         |             | +        | ACID NEW GRANT       |        | DARNAL BULLETED |                 |         |
| GRANTS            | • |                                              |                         |             |          |                      |        |                 |                 |         |
| FORMS             | 0 | Grant Information                            |                         |             |          |                      |        |                 |                 |         |
| PROCESSOR SUMMARY | • | Insulance Code                               |                         | Amin        | et.      |                      |        |                 |                 |         |
|                   |   | Code 16 - Single Issuance - Pull Mont        | •                       | . 10        |          |                      |        |                 |                 |         |
|                   |   | From Date                                    | To Clate                | is the      | aback-up | grant?               |        |                 |                 |         |
|                   |   | 04-01/2023                                   | 04/00/2023              | Mi No       |          |                      | Recta  | noulir Ship     |                 |         |
|                   |   | 10000                                        |                         |             |          |                      | 5      |                 |                 |         |
|                   |   | Fait Heating                                 |                         |             |          |                      |        |                 |                 |         |
|                   |   |                                              |                         |             |          |                      |        |                 |                 |         |
|                   |   |                                              | (1000 CO                |             | 1000     |                      |        |                 |                 |         |
|                   |   |                                              | R BIDA                  | ID CHANGES  | Carro    |                      |        |                 |                 |         |
|                   |   |                                              |                         |             |          |                      |        | _               |                 |         |
|                   |   |                                              |                         |             |          |                      |        | NEXT            | CEMHENTS (33) A |         |

# **SNAP POS Release Notes**

| NYC                         |     | RECERT ESNAP DECISION             | 0          |            |                   |  |
|-----------------------------|-----|-----------------------------------|------------|------------|-------------------|--|
| HRA CM5                     |     | Forms 😧                           |            |            | Funda Heldary     |  |
| OVERVIEW                    | •   | Form Name                         | Print Date | Form Type  | Remove            |  |
| ESNAP ELIGIBILITY<br>BUDGET | •   | EBT-23 Notice of Special Benefit. |            | 5.42.6     |                   |  |
| TAD                         | • • |                                   |            |            |                   |  |
| GRANTS                      | •   |                                   |            | C.         | - REMOVE SELECTED |  |
| PORMS<br>PROCESSOR SUMMARY  | •   |                                   |            | + ADJEWTON | - monoversetteren |  |
|                             |     |                                   |            |            |                   |  |
|                             |     |                                   |            |            |                   |  |
|                             |     |                                   |            | C.         |                   |  |
|                             |     |                                   |            |            |                   |  |
|                             |     |                                   |            |            |                   |  |
|                             |     |                                   |            |            |                   |  |
|                             |     |                                   |            |            | INCOM             |  |

| NYC                         |     | RECERT ESNAP DECISIO                   | N E                    |            |       |              | 10015 |
|-----------------------------|-----|----------------------------------------|------------------------|------------|-------|--------------|-------|
| HRA CMS                     |     | Processor Summary                      | 0                      |            |       | VERIFICATION | -     |
| INTERVIEW                   | ~   | RFI Summary                            | RFI Type               | Resolution |       |              |       |
| ESNAP ELIGIBILITY<br>BUDGET | 0 0 | Three is no RFI                        | inci i file            | . ACCOUNTS |       |              |       |
| TAD<br>GRANTS               | • • | Activity Outcome - Ca<br>Case Decision | se Acceptance - Budget | Reason     |       |              |       |
| PORMS<br>PROCESSOR SUMMARY  | •   |                                        |                        |            |       |              |       |
|                             |     |                                        |                        |            |       | lar.Snip     |       |
|                             |     |                                        |                        |            | b     |              |       |
|                             |     |                                        |                        |            | SLOW! |              |       |

# **SNAP POS Release Notes**

| NYC                             |   | RECERT ESNAP DECISIO                    | N 🚺                  |                                                                                                    |          |                 | TOOLS |
|---------------------------------|---|-----------------------------------------|----------------------|----------------------------------------------------------------------------------------------------|----------|-----------------|-------|
| HRA CMS                         |   | Processor Summary                       | 0                    |                                                                                                    |          | VERIFICATION    |       |
| INTERVIEW<br>ESINAP ELIGIBILITY |   | RFI Summary<br>HH Member                | RFI Type             | Resolution                                                                                                    |          |                 |       |
| BUDGET<br>TAD                   |   |                                         | WRS                  | P(5.47) to our sourt abor elphilip                                                                                       | *        |                 |       |
| GRANTS<br>FORMS                 |   |                                         | WRS                  | PDS-RP1 for one description adjusted                                                                                     | *        |                 |       |
| PROCESSOR SUMMARY               | 0 |                                         | WRS                  | $\left[ - 805, 851  \mathrm{bit}  \mathrm{deta}  \mathrm{doesn't}  \mathrm{sfluct}  \mathrm{elight} \mathrm{By} \right]$ | •        |                 |       |
|                                 |   | Activity Outcome - Cas<br>Case Decision | se Acceptance - Budg | Reason                                                                                                    |          | rSnip           | · •   |
|                                 |   | AL                                      |                      | ASS-Same Banafic Each Myoth                                                                                              |          |                 |       |
|                                 |   |                                         |                      |                                                                                                    |          |                 |       |
|                                 |   |                                         |                      |                                                                                                    |          |                 |       |
|                                 |   |                                         |                      |                                                                                                    | Ctonners | COMMENTS (25) A |       |

| NYC                                                                           | RECERTESNAP                | SUPERVISOR SELECTION                                                                                        | _                                   | _          | Minine Dannel Fell |
|-------------------------------------------------------------------------------|----------------------------|----------------------------------------------------------------------------------------------------|-------------------------------------|------------|--------------------|
| HRADIS<br>DetRetari di<br>Intervetik w<br>Ether Eugenutri di                  | Processor S<br>RFI Summary | Refer Case To<br>Q. Seach.<br>This                                                                          | Name                                | U-R        | sturgation         |
| ENVP EXCELLS<br>5/027 0<br>551 0<br>6/0473 0<br>FORMS 0<br>FORMS 0<br>FORMS 0 |                            | DAAP Supervice<br>SAAP Supervice<br>DAAP Supervice<br>DAAP Supervice<br>SAAP Supervice<br>Registral Handger |                                     |            |                    |
|                                                                               | Activity Outco             | UNAF Ste Matager<br>DNAF Ste Matager<br>SNAF Ste Matager                                                    | <ul> <li>MECANE CONNECTS</li> </ul> | ###> 16111 |                    |
|                                                                               |                            |                                                                                                    |                                     |            | Contractor A       |

#### **SNAP POS Release Notes** SNAP POS Version 17.2 June 19, 2023

If the case was not deferred, the system will send the Client Eligibility Determination (CED) with Recertification / Re-Open transaction to WMS once approved by the Supervisor if the case is not picked by the **SCR** (Selective Case Review) process.

#### Form 3938 (ESNAP)

As per the current Late Recertification procedure, the Eligibility Specialist should fill out **Form 3938** manually and scan it into the application. This should be the procedure until <u>July 2023</u> when the system can start handling the **Form 3938** automatically.

#### **Deferred Case**

If during the Recertification interview the Eligibility Specialist defers the case, the Form **DSS-1146** would be generated and the worker must set the case to the **SI** status. Once in the ESNAP Eligibility screen, the worker will need to go to the TAD screen bypassing the Budget screen and set the case to the **SI** status. Staff must fill out the TAD as usual, setting Reason Code to **Q22**. Staff must ensure the proper CNS Notice Number is properly generated. Address each line by ensuring that the date, status, and the reason are properly annotated for everyone being reopened.

| NYC                                        |       | RECERT ESNAP DECISI                  | ON                                   |                                                         |                                  |                                                                  | • TOOLS |
|--------------------------------------------|-------|--------------------------------------|--------------------------------------|---------------------------------------------------------|----------------------------------|------------------------------------------------------------------|---------|
| HRA CMS                                    |       | Eligibility / TAD 🔞                  |                                      |                                                         | O More Information               | VERIFICATION                                                     |         |
| OVERVIEW<br>INTERVIEW<br>ESNAP ELIGIBILITY | 0 , 0 | Household Detail<br>SNAP Case Status | Current WMS Budget:                  | #,<br>Status Reason<br>Q22-Exectted - Pended Ver#Cation | Certification Feriod I+ 2 Months | For Review Massing Reviewed<br>There are no documents for review |         |
| BUDGET<br>TAD                              | 0 0   | From Date<br>05/01/2023              | To Date                              | WMS Budget Number                                       | Budget Result:                   |                                                                  |         |
| GRANTS<br>FORMS                            | 0 0   | CNS Notice Number                    |                                      | M3E Indicator                                           | •                                |                                                                  |         |
| PROCESSOR SUMMARY                          | 0     | Re-use Case Number                   | ٠                                    | ]                                                       |                                  |                                                                  |         |
|                                            |       | SNAP Individual Detail :             |                                      | Status Reason                                           | • ctangular Snip                 |                                                                  |         |
|                                            |       | Date<br>militid'yyyy                 | <u>11</u>                            |                                                         |                                  |                                                                  |         |
|                                            |       | SSN Number                           | SSN Validation<br>8 SSA VAUDATED SSN | Reuse CIN                                               | CBIC CDC                         |                                                                  |         |

# SNAP POS Release Notes

SNAP POS Version 17.2 June 19, 2023

After the case status is changed to **SI**, the worker must get back to the Budget screen to run the Budget and then proceed to the TAD screen to select the proper Budget Number in the WMS Budget Number field. Verify that status is still showing **SI** with the proper status reason of **Q22**.

As the process is moved to the Grant screen, use Issuance **Code 55** (ESNAP eligible when case is deferred) and determine the pro-rated grant amount from the date of the interview until the end of the month.

| NYC                                                             |         | RECERT ESNAP DECISION                                                                                                    |              | • TOOLS |
|-----------------------------------------------------------------|---------|----------------------------------------------------------------------------------------------------|--------------|---------|
| HBA CMS<br>OVERVIEW<br>INTERVIEW<br>ESNAP ELIGIBILITY<br>BUDGET | 0 0 0 0 | Budget Result :#17, Eligible, \$516<br>Issuance Code From - Ta Created Amount Next Month Status Remove<br>Amount There is no gast information                                                                                                    | VENIFICATION | -       |
| TAD                                                             | 0       | + ADD NEW GRANT - NUMERAL BULLETED                                                                                                    |              |         |
| PORMS<br>PROCESSOR SUMMARY                                      | 0 0 0   | Grant Information Issuance Code Amount Code 33-Repetited Service Not Verified                                                                                                    |              |         |
|                                                                 |         | From Date         To Date         Is this a back-up grant?           05/23/2003         05/23/2003         Image: Construction of the second second | 1            |         |
|                                                                 |         | 🗶 DISCARD CHANGES 🖉 💉 SINT CHANGES                                                                                                    |              |         |
|                                                                 |         | Creating of new Grant detail                                                                                                    |              |         |

If the date of the interview is before or on the 15th of the month, then issue the next month's grant as a backup with the **Code 16** (ESNAP eligible, full month benefit).

If the interview date comes after the 15th of the month, then issue the next month's grant using **Code 16** (not a backup).

# **SNAP POS Release Notes**

| NYC                   |   | RECERT ESNAP DECISIO                           | DN .                |       |                  |                        |       | _        |             | • 1000 |
|-----------------------|---|------------------------------------------------|---------------------|-------|------------------|------------------------|-------|----------|-------------|--------|
| HEADIS                |   | Budget Result #17, 0                           | Eligible, \$516     |       |                  |                        |       |          | HIPCON      |        |
| CORNEW.               | 0 | beautrice Carls                                | From - Tor          | De    | and Amount       | Next Munith<br>Annualt | Natur | Rented 1 |             |        |
| WITHOUT               |   | Date 18. (mple towards - Full - Marcin         | -                   | - 10  | ta sul a su a su |                        | ****  |          |             |        |
| BIDGCT                |   | Color () ). Departure lianeza-<br>Not stechnol | reduction and state | 1.05  | CALIFIC #100.04  |                        | 1989  |          |             |        |
| 100                   |   |                                                |                     |       |                  |                        |       | MARKED / |             |        |
| silver15              | 0 |                                                |                     |       | -                |                        |       |          |             |        |
| PONS                  |   | Grant Information                              |                     |       |                  |                        |       |          |             |        |
| PROCESSION IN ADDRESS |   | Resame Colle                                   |                     |       | Anist            |                        |       |          |             |        |
|                       |   | Solution Tables                                | 1                   |       | 10               |                        |       |          |             |        |
|                       |   | Point Date:                                    | N Date:             |       | 1. The start is  | (per )                 |       |          |             |        |
|                       |   | 3e(1.00)                                       | 10.00.001           |       | 80               |                        |       |          |             |        |
|                       |   | harmaning                                      |                     |       |                  |                        | 0     |          | lar, Snip ( |        |
|                       |   | line and a                                     |                     |       |                  |                        |       |          |             |        |
|                       |   |                                                |                     |       | -                | -                      |       |          |             |        |
|                       |   |                                                | - Notesta           | ooren | 10               | -                      |       |          |             |        |
|                       |   |                                                |                     |       |                  |                        |       |          | 12          |        |

| NYC               |     | RECERT ESNAP DECISION                                   | -          |                                 |                   |                 | 10015 |
|-------------------|-----|---------------------------------------------------------|------------|---------------------------------|-------------------|-----------------|-------|
| HRACHS            |     | Forms 📀                                                 |            |                                 | Emmatistan        | VERIFICATION    |       |
| OVERVIEW          | ¢ 9 | Form Name                                               | Print Date | Form Type                       | Remove            |                 |       |
| ESNIP EDGIDUTY    |     | EBT-23 Notice of Special Benefit / LARRY-JONES, Avree K |            | Mad                             |                   |                 |       |
| BUDGET            |     | 714-1141 Documentation Requirements                     |            | Mak                             |                   |                 |       |
| GRAVIS            |     |                                                         |            |                                 |                   |                 |       |
| PORMS             |     |                                                         |            | <ul> <li>ADD MEWTORM</li> </ul> | - REMARK SELECTED |                 |       |
| PROCESSOR SUMMARY |     | Form Detail                                             |            |                                 |                   |                 |       |
|                   |     | FIA. 1348 Documentation Requirements                    |            |                                 | •                 |                 |       |
|                   |     | Due Date                                                |            |                                 |                   |                 |       |
|                   |     | 06-06-2021                                              | 5          |                                 |                   |                 |       |
|                   |     |                                                         |            |                                 |                   |                 |       |
|                   |     |                                                         |            |                                 |                   |                 |       |
|                   |     | D max                                                   | ew Granger |                                 |                   |                 |       |
|                   |     |                                                         |            |                                 | MOR               | COMMENTS (12) A |       |

# **SNAP POS Release Notes**

| NYC                                               |       | RECERT ESNAP DECISION                         | 0          |                                                                                                    |                                                           | 100(5 |
|---------------------------------------------------|-------|-----------------------------------------------|------------|----------------------------------------------------------------------------------------------------|-----------------------------------------------------------|-------|
| HBA CHS<br>CVERVEW<br>INTERVEN<br>EINWEILIGEBLITY | 0 4 0 | Processor Summary<br>RFI Summary<br>HH Member | W1 Type    | Resilution                                                                                                    | Personal Making Several There are no documents for levels | -     |
| BLOGET<br>TAD<br>GRAMES                           |       |                                               | 55A<br>55A | PE-ATTM ten descrit affect algeby                                                                                                    |                                                           |       |
| PROCESSOR SUMMARY                                 |       | Activity Outcome - Case Ac<br>Care Renien     |            | Name and an other states of the states of the states of th |                                                           |       |
|                                                   |       |                                               | b          |                                                                                                    | ie.                                                       |       |
|                                                   |       |                                               |            | SIRMET                                                                                                    |                                                           |       |

| SUPERVISOR SELECTION                |               |              |         | ×   |
|-------------------------------------|---------------|--------------|---------|-----|
| Refer Case To<br>Q Search.<br>Title | Name          | <sup>D</sup> | Unit    |     |
| SNAP Supervisor                     |               |              | 001     |     |
| SNAP Supervisor                     | 2             |              |         |     |
| SNAP Supervisor                     |               |              |         | - 1 |
| SNAP Site Manager                   |               |              |         |     |
| SNAP Supervisor                     |               |              |         |     |
| Regional Manager                    |               |              |         |     |
| SNAP Site Manager                   |               |              | DEV     |     |
| SNAP Site Manager                   |               |              | DEV     |     |
| SNAP Supervisor                     |               |              |         |     |
|                                     | B DISCARD CHA |              | CHANCES |     |

# **SNAP POS Release Notes**

SNAP POS Version 17.2 June 19, 2023

In the situation when the Eligibility Specialist must suspend the case at the Recertification ESNAP Decision activity, it should be available in **ANGIE** under a new activity called **Late Recert ESNAP** Action item, which must be chosen to continue the ESNAP process.

| NYC           | ANGI                                                                                                    |                                                                            |                             | Welcome Worker Sales                                               | 0.00                      |  |  |
|---------------|----------------------------------------------------------------------------------------------------|----------------------------------------------------------------------------|-----------------------------|--------------------------------------------------------------------|---------------------------|--|--|
| DADROND       | Many New Yorkers need assistance<br>right new. Thank you for going                                         | Case Changes                                                               |                             |                                                                    |                           |  |  |
| INTHE         | the entry role is get here going<br>the entry role is get here fits<br>to families when they eard it meat. | Document Neviews                                                           |                             |                                                                    |                           |  |  |
| W PERFORMANCE | to taken when they are it must.                                                                            | GP Intern Reports                                                          |                             |                                                                    |                           |  |  |
|               |                                                                                                    | CP Paradic Reports                                                         |                             |                                                                    |                           |  |  |
|               |                                                                                                    |                                                                            |                             |                                                                    |                           |  |  |
|               |                                                                                                    |                                                                            |                             |                                                                    |                           |  |  |
|               | Got Neid Case Tir Processing                                                                               |                                                                            |                             |                                                                    | -                         |  |  |
|               | Ready to work on the next sale? Get started to presamp the both                                            | n hi the right.                                                            |                             | 441.00                                                             | CONTRACTOR PORTAGE        |  |  |
|               | Cana Search                                                                                                |                                                                            |                             |                                                                    | -                         |  |  |
|               | Search By Cale Number 🔹                                                                                    | 01346418944                                                                | Q. MARCH                    |                                                                    |                           |  |  |
|               | Search Results                                                                                             |                                                                            |                             |                                                                    |                           |  |  |
|               | Task : Last Modified 3 Case Number :                                                                       | Task 1 Last Modified 1 Case Number 1 Case Nume 1 DOB 1 SDV 1 Case Status 1 |                             |                                                                    |                           |  |  |
|               | Shiff Recent/Scattor (5/15/2023                                                                            |                                                                            | CL-Processing               | 01/01/0510 Late Resert EDMA                                        | •                         |  |  |
|               | Doctored 100                                                                                               |                                                                            |                             |                                                                    |                           |  |  |
|               | Daily Activity Shunt                                                                                       |                                                                            |                             | House in Springer, 5 lies 24 mars - Last Spelanet, 197             |                           |  |  |
|               | Distantion Const. Dec.                                                                                     |                                                                            |                             | based of a man bit role has been been been been been been been bee |                           |  |  |
|               | Status ( Start Time ) Case Number ( Case                                                                   | Nome I Start Event I                                                       | WHE End Event I<br>Status I | Declarion () Hot (                                                 | Re I Duration<br>(Mine) I |  |  |
|               | ¥ 5/25/2015                                                                                                | Recettfortion-Start Intenses                                               | Ci NA                       | 0, 1                                                               | 10 A                      |  |  |
|               | 4-3531 / W                                                                                                 |                                                                            |                             |                                                                    |                           |  |  |

#### Supervisory Approval

The new activity is called Approve Late Recert ESNAP.

| 1040                | Taday's Property                                                       |                |                   |                                                          |                      |                          |            | Law (1999) 1993 1993 1994 1996 1997 1997                                                                 |
|---------------------|------------------------------------------------------------------------|----------------|-------------------|----------------------------------------------------------|----------------------|--------------------------|------------|----------------------------------------------------------------------------------------------------|
| El<br>Sector contra | THRA Goal e                                                            |                |                   | Staff Overview years                                     | -                    | S Team's Completed Tasks |            | ( <sup>4</sup> Need Support?                                                                             |
| PERFORMANCE.        | Cores Due Toley                                                        | τ.             |                   | Total Daff                                               |                      | Le Approxime             |            | Putty question?                                                                                          |
| DALT ACTIVITY       | Terrag                                                                 | 147            |                   | logget to                                                |                      | D ResettAutors           | 10         | Enal Presence: Nacalization 20144, Ayr. gov                                                              |
|                     | Many New Yorkers see                                                   |                |                   | Universities -                                           |                      | 12 Care Durges           |            | Tell. In: small have been                                                                                |
|                     | right new. Thask you fi<br>the extra wile to get be                    | enefits        |                   | the or then                                              |                      | Dispetent Reviews        |            | Dart a thirty David Tablet Da                                                                            |
|                     | to families when they n                                                | seed it must.  |                   | Net Lopped in Today                                      | 1                    | Of search Reports        |            |                                                                                                    |
|                     |                                                                        |                |                   |                                                          |                      | Of Parintin Bauncha      |            |                                                                                                    |
|                     |                                                                        |                |                   |                                                          |                      |                          |            |                                                                                                    |
|                     | Chat Need Clean for Sign<br>Needy to work on the need                  |                | en saminin i      | new! Get started by preseng the but                      | to A for the signal. | G Rectano                | ilar Srim  | ALT MERCENE THE WAR                                                                                      |
|                     |                                                                        |                | PH Juget Harrison | event for particular present the but                     | too to the sight.    | 9 Rectang                | ilar Smp   | Later                                                                                                    |
|                     | Ready to work on the best                                              | case that impo | *** 342*******    | need for anoted by preveny the but<br>polycommunications | ten to the hight.    | e Rectang                | ilar Srip  | and a                                                                                                    |
|                     | Analy to work of the sect                                              | case that impo |                   |                                                          | to the sight.        |                          | ular Srrip | Select<br>Desting a state for an EXIST<br>Courters call taxe<br>Destinant Initial<br>Male care connected |
|                     | Neally to with unit the local<br>Case: Search<br>Search 3) Case Number | oper that read |                   | 903129682888                                             | to A for the sight.  |                          |            | Countries care faces (2004)<br>Countries call back<br>Document intege                                    |

# Attachment A SNAP POS Release Notes

SNAP POS Version 17.2 June 19, 2023

Similar to the existing approval process, the supervisor must follow the current flow by approving or disapproving each element as depicted in the screenshots below:

| NYC                                                                  |           | APPROVE REC                                            | ERT ESN/ | P DECISI  |          |                   |             |                                             |         | 3                                            | • 100L5 |
|----------------------------------------------------------------------|-----------|--------------------------------------------------------|----------|-----------|----------|-------------------|-------------|---------------------------------------------|---------|----------------------------------------------|---------|
| HRA CMS<br>CVERVEW<br>INTERVEW<br>ESNAP ELIGIBILITY<br>BLOGET<br>TAD | 0 0 0 0 0 | Overview Case Compos                                   |          | DOB       | Q<br>SIN | SNAP Status<br>St | Reson<br>SL | SNAA' Status Cole<br>5-29-3923<br>5-23-3923 |         | a<br>Manang Reviewer:<br>Documents for manue | -       |
| GRANTS<br>FORMS<br>SLIPERVISOR SUMMARY                               | 0 0 0     | Other Applica<br>Case Number<br>No Information Applied | -        | mitted    | Applicat | ter Statut        | Outo of Sta | er<br>Herrigistar S                         |         |                                              |         |
|                                                                      |           | Reasonable A                                           | ccommod  | lations O |          |                   |             | 1001                                        | Сончена | 14                                           |         |

| NYC                |   | APPROVE RECERT ESN    | AP DECISI              | -                      |                                   | • 100L5                           |
|--------------------|---|-----------------------|------------------------|------------------------|-----------------------------------|-----------------------------------|
| HBACHS             |   | Interview Review 🕄    |                        | b.                     |                                   | venerozion _                      |
| OVERVIEW           | 0 | Household Details     |                        | 20                     |                                   | For Review Massing Revenued       |
| INTERVIEW          | * | Contact Information   |                        |                        |                                   | There are no documents for review |
| EINAPELIGIBUTY     | • | Primary Telephone     | Phone Category         | Secondary Telephone    | Secondary Phone Category<br>Ciril | 1                                 |
| BUDGET             | • | Email Address         |                        |                        | C.                                |                                   |
| TAD                | • | duniny@dis.ryc.gov    |                        |                        |                                   |                                   |
| GEANTS             | • | Residential Address   |                        |                        |                                   |                                   |
| FORMS              | • |                       |                        |                        |                                   |                                   |
| SUPERVISOR SUMMARY | • |                       |                        |                        |                                   |                                   |
|                    |   | Visually Impaired     |                        |                        |                                   |                                   |
|                    |   | No                    |                        |                        |                                   |                                   |
|                    |   | Alternate Text Number |                        |                        |                                   |                                   |
|                    |   |                       |                        |                        |                                   | 112                               |
|                    |   | Member Detail         |                        |                        |                                   |                                   |
|                    |   | Household             |                        |                        |                                   |                                   |
|                    |   | Buys & Prepares Meals | Social Security Status | Social Security Number | Ethnicity                         |                                   |
|                    |   | Yes                   |                        | (manual 1)             | Aslan                             |                                   |
|                    |   | Phian Phian           |                        |                        | _                                 | · Martine ·                       |
|                    |   |                       |                        |                        | NO                                | COMMENTS (ES) A                   |

# **SNAP POS Release Notes**

| NYC                                                                                               |                 | APPROVE RECERT ES                                                                                                    | SNAP DECISI                                                                                                    |                                                                                                    |                                                       |                                             | • 100LS |
|---------------------------------------------------------------------------------------------------|-----------------|----------------------------------------------------------------------------------------------------|----------------------------------------------------------------------------------------------------|----------------------------------------------------------------------------------------------------|-------------------------------------------------------|---------------------------------------------|---------|
| HRA CMS<br>DVERVEW<br>HITEVEW<br>ELSARP ELGERICIY<br>RUGGET<br>TAD<br>GRANTS<br>RUBIENSOR RUMMARY | 0 0 0 0 0 0 0 0 | Individual Details  IFI Match Type SSA Match for SSN  CIV  CIV  Fighted Degree Obtained No Degree  Other non-Legal Name Not  Student Status Not to School  Pregnant? Not | SSA Message<br>VALID SSN<br>Marital Status<br>Marital Juing Topether<br>US Military Watawai?<br>Non-Veteran<br>Performed Pronoun<br>Legal First Name<br>Online/Correspondence<br>No | WMS Resolution<br>POS - IFF bit frats about 1 affect<br>objectivy<br>Born INTC2<br>No<br>Language Spaken<br>Has Diplomw/SED<br>No | US Celow/National<br>Ins<br>Mather's Maiden Hane<br>D | VURIENCADOR<br>For Receils Million Hitseest | -       |
|                                                                                                   |                 | Alerts 0<br>Member Detail<br>Hourehold<br>Boys & Prepares Maals<br>Yes                                                                                                   | Social Security Status                                                                                                    | Social Security Number                                                                                                    | Ethnicity<br>1923                                     | COMMANYS (SE P.                             |         |

| NYC                                                    |           | APPROVE RECERT E                                                   | SNAP DECISI                               | (                                   |                                                   |                                                              | 0 10015 |
|--------------------------------------------------------|-----------|--------------------------------------------------------------------|-------------------------------------------|-------------------------------------|---------------------------------------------------|--------------------------------------------------------------|---------|
| HBACHS                                                 |           | ESNAP Eligibility                                                  | Determination                             |                                     |                                                   | -                                                            |         |
| oververv<br>witzeverv<br>(zwał susceptiv               | 0 2 0     | Outcome<br>Eligitie                                                | Reason<br>Income less illum 3116 and      | fessores les 1120                   | Decomentation<br>Fyt                              | Factories Manage Research<br>Them are to assuments for every |         |
| RUDUET<br>TAD<br>GAWYTE<br>FORMS<br>RUPERVIECK RUMANIT | 0 0 0 0 0 | SNAP Benefit Loc<br>Trees to a Hernator water<br>Universified SNAP | en<br>Benefits Received in Pac            | t.                                  |                                                   |                                                              |         |
|                                                        |           | Income, Resource<br>teams in Hards<br>\$900                        | s and Expenses<br>Total Resurses<br>10.00 | Shathar Dapanse Amount<br>31.060.00 | ti<br>Utity Alixeetes<br>131.00<br>9 flectangular |                                                              |         |

# **SNAP POS Release Notes**

| NYC                                                    |           | APPROVE RECERT ES | NAP DECISI |         |                      |            | <ul> <li>10015</li> </ul>         |
|--------------------------------------------------------|-----------|-------------------|------------|---------|----------------------|------------|-----------------------------------|
| HRA CMS<br>OVERVIEW                                    | •         | Budget 🕢          |            |         |                      |            | VERSERVICEN                       |
| INTERVIEW<br>ESHAP ELIGIBLITY                          | ~ 0       | WHS Budget Number | Date       | Outcome | Benefit Amount       | Authorized | There are no documents for reverw |
| BUDGET<br>TAD<br>GRANTS<br>FORMS<br>BUPERVISOR BUMMARY | 0 0 0 0 0 | 4                 | 05/23/2023 | ELIGBLE | \$516.00<br>\$362.00 | No. Yes    |                                   |
|                                                        |           |                   |            |         |                      |            |                                   |
|                                                        |           |                   |            |         |                      | WX         |                                   |

| NYC                                                                   |           | APPROVE RECERT ESM                                                                                                    | IAP DECISI                                             |                                                                      |                                             | 0 100LS         |
|-----------------------------------------------------------------------|-----------|----------------------------------------------------------------------------------------------------|--------------------------------------------------------|----------------------------------------------------------------------|---------------------------------------------|-----------------|
| HRACMS<br>OVERVIEW<br>INTERVIEW<br>EISNAP ELIGIBLITY<br>BLOGET<br>TAD | 0 0 0 0 0 | Budget<br>New Budget Budget Hater<br>Household Detail<br>SNAP Case Status<br>SNADLE ISSUE<br>Shelter Type<br>Furnished Agentment |                                                        | 7. ELIGIBLE, \$516.00<br>Number in Household<br>2<br>Period<br>Memby |                                             | VERIFICATION    |
| GRANTS<br>PORMS<br>SUPERVISOR SUMMARY                                 | 0 0 0     | SUA Lawel<br>3<br>Individual Detail:<br>SNAP individual Status<br>SNAULE ISSUE<br>Income<br>There is no income                   | Amount<br>531.00<br>Employability Status<br>None       | Monthly Hours Worked<br>None                                         | Aged / Disabled<br>Agest or Daabled ar Smip |                 |
|                                                                       |           | Deductions<br>None<br>Individual Detail:<br>SNAP Individual Status<br>SNAP Individual Status<br>SNAP Endividual Status           | Day Care Needs<br>None<br>Employability Status<br>None | Monthly Hours Worked<br>None                                         | Aged / Disabled<br>Aged or Disabled         | COMMENTS II.1 A |

# **SNAP POS Release Notes**

| NYC                            |       | APPROVE RECERT ESN | IAP DECISI |          |                |            | • 100LS                           |
|--------------------------------|-------|--------------------|------------|----------|----------------|------------|-----------------------------------|
| HRA CMS<br>OVERVIEW            | 0     | Budget 📀           | ,          |          |                |            | VERFICATION -                     |
| INTERVIEW<br>ESNAP ELIGIBILITY | ŏ     | WMS Budget Number  | Date       | Outcome  | Benefit Amount | Authorized | There are no documents for revete |
| DUDGET<br>DAT<br>BITMARD       | 0 0 0 | 4                  | 06/23/2023 | ELIGIBLE | \$352.00       | No.<br>Yes |                                   |
| FORMS<br>SUPERVISOR SUMMARY    | 0     |                    |            | 6        |                |            |                                   |
|                                |       |                    |            | H.       |                |            |                                   |
|                                |       |                    |            |          |                |            |                                   |
|                                |       |                    |            |          |                |            |                                   |
|                                |       |                    |            |          |                | NEXT       |                                   |

| NYC                                          |         | APPROVE RECERT ESM | IAP DECISI |         |                |            | • 100LS                      |
|----------------------------------------------|---------|--------------------|------------|---------|----------------|------------|------------------------------|
| HRA CMS<br>OVERVIEW                          |         | Budget 🕢           |            |         |                |            | VERIFICATION -               |
| INTERVIEW<br>ESNAP ELIGIBILITY               | 0 0     | WMS Budget Number  | 7<br>Date  | Outcome | Benefit Amount | Authorized | For Reverse Measing Reviewed |
| BUDGET                                       | •       | 17                 | 05/23/2023 | EUGIBLE | \$516.00       | No         |                              |
| TAD<br>GRANTS<br>FORMS<br>SUPERVISOR SUMMARY | 0 0 0 0 | ě.                 |            | EUGIBLE | \$352.00       | Yes        |                              |
|                                              |         |                    |            | D       |                |            |                              |
|                                              |         |                    |            |         |                | 16237      | Commentan A                  |

# **SNAP POS Release Notes**

| NYC                   |     | APPROVE RECI          | RT ESNA | P DECISI            |      |                                                     |                                                                                                    | • 1003                                                                                                    |
|-----------------------|-----|-----------------------|---------|---------------------|------|-----------------------------------------------------|----------------------------------------------------------------------------------------------------|----------------------------------------------------------------------------------------------------|
| HBA CMS               |     | Eligibility / T       | AD O    |                     |      |                                                     | O Main Margadian                                                                                                    | Million -                                                                                                    |
| OVERVIEW<br>INTERVIEW | e , | Household De          | tall    | Current WMS Bud     | get: | #17. Eligible, \$516<br>Status Reason               | Carthurse Insure - 2 Martin                                                                                                    | <ul> <li>using the M2E indicates levels will not send a million via<br/>CMS (Chiert Notice Toptions) Presse print use this if you<br/>wait to suggests the CMS indice notice.</li> </ul> |
| BUDGET                | 0   | From Date             | - 16    | To Date             |      | WMS Budget Number                                   | Budget Result Eliptie: \$516                                                                                                    | <ul> <li>Significant Unarge in the Staff InenetTr. Please revers Late<br/>details, lockness (ULA and Income, for any possible every<br/>staff.)</li> </ul>                               |
| 140                   | 0   | 8545/2023             |         | 36.03.2021          | 0    | <u>.</u>                                            | Budget HesultLapore, 5515                                                                                                    | visercence _                                                                                                    |
| PORMS.                | 0   | CNS Notice Number     |         |                     |      | M3E Indicator<br>A Manual Notice : Kologuela Kettar | •                                                                                                    |                                                                                                    |
| BUPERVISOR BURNARY    | 0   | Re-use Case Number    |         |                     | *    | 1                                                   | 4                                                                                                    |                                                                                                    |
|                       |     | Individual Det        | ali :   |                     |      |                                                     | Real Probable Sillar                                                                                                    |                                                                                                    |
|                       |     | SNAP individual Statu |         |                     |      | Status Reason                                       | and the second second se |                                                                                                    |
|                       |     | INCLUME.              |         |                     | .*   | 12 Print Egilits Realistants                        | •                                                                                                    |                                                                                                    |
|                       |     | Date                  |         |                     |      |                                                     |                                                                                                    |                                                                                                    |
|                       |     | 8103/2423             | <u></u> |                     |      |                                                     |                                                                                                    |                                                                                                    |
|                       |     | SSN Number            |         | 55N Validation      |      | Reuse CIN                                           | CBIC CDC                                                                                                    |                                                                                                    |
|                       |     |                       |         | E 15A VILIDATIO 104 |      |                                                     | × •                                                                                                    | 2                                                                                                    |
|                       |     |                       |         |                     |      |                                                     | HEAT                                                                                                    | COMMENTATION .                                                                                                    |

| NYC                                                                                                  |   | APPROVE RECERT ESN                                                                                                    | AP DECISI                                                                          |                                                           |        | _                       | _             |              | 0 10015 |
|----------------------------------------------------------------------------------------------------|---|----------------------------------------------------------------------------------------------------|------------------------------------------------------------------------------------|-----------------------------------------------------------|--------|-------------------------|---------------|--------------|---------|
| HRA CMS                                                                                              |   | Grants 😧                                                                                                    |                                                                                    |                                                           |        |                         | QUARN HISTORY | VERIFICATION |         |
| OVERVIEW<br>INTERVIEW<br>ESINAP ELIGIBIUTY<br>BUDGET<br>5XD<br>GRANTS<br>FORMS<br>BUPERVISOR SUMMARY |   | Budget Result :#17, 1<br>Issance Code<br>Code 16 - Single Issance - Full<br>Moren<br>Code 15 - Expedited Service-<br>Net Vertiled | Eligible, \$516<br>Prom - To<br>06/01/0223 - 06/00/2025<br>05/23/2023 - 06/01/2025 | Created Anour<br>05/25/2023 \$516.0<br>05/25/2023 \$133.0 | Amount | Satus<br>Ready<br>Ready | Remove        |              |         |
|                                                                                                    | • |                                                                                                    |                                                                                    |                                                           | b<br>o |                         | igutar Snip   |              |         |

# **SNAP POS Release Notes**

|    | APPROVE RECERT ESN                           | AP DECISI                                                                                                    |                                                                                                    |                                                                                                    |                                                                                                    |                                                                                                    |                                                                                                    |                                                                                                    | <ul> <li>100t5</li> </ul>                                                                                                    |
|----|----------------------------------------------|----------------------------------------------------------------------------------------------------|----------------------------------------------------------------------------------------------------|----------------------------------------------------------------------------------------------------|----------------------------------------------------------------------------------------------------|----------------------------------------------------------------------------------------------------|----------------------------------------------------------------------------------------------------|----------------------------------------------------------------------------------------------------|----------------------------------------------------------------------------------------------------|
| -2 |                                              | and the second                                                                                                    | 21                                                                                                    | a                                                                                                    |                                                                                                    | 0.05                                                                                                    | 0.037                                                                                                    | VERTICATION                                                                                                    |                                                                                                    |
| 0  | Issuance Code                                | From - To                                                                                                    | Creat                                                                                                    | ed Amoun                                                                                                    | Next Month<br>Amount                                                                                                    | Status                                                                                                    | Remove                                                                                                    |                                                                                                    |                                                                                                    |
| *  | Code 16 - Birgle Insulton - Full             | 06010021-36502021                                                                                                    | 652                                                                                                    | 2023 \$5% 30                                                                                                    |                                                                                                    | Reats                                                                                                    |                                                                                                    |                                                                                                    |                                                                                                    |
| •  | Marth .                                      | þ                                                                                                    |                                                                                                    |                                                                                                    |                                                                                                    |                                                                                                    |                                                                                                    |                                                                                                    |                                                                                                    |
|    | Code 55 - Expedited Service-<br>Not Verified | 05352023-95312023                                                                                                    | 05/2                                                                                                    | 2013 \$133.00                                                                                                    |                                                                                                    | Heady                                                                                                    |                                                                                                    |                                                                                                    |                                                                                                    |
|    |                                              |                                                                                                    |                                                                                                    |                                                                                                    | · ett na court                                                                                                    | -                                                                                                    | HANNED IN                                                                                                    |                                                                                                    |                                                                                                    |
| 0  |                                              |                                                                                                    |                                                                                                    |                                                                                                    |                                                                                                    | -                                                                                                    |                                                                                                    |                                                                                                    |                                                                                                    |
| 0  | Grant Information                            |                                                                                                    |                                                                                                    |                                                                                                    |                                                                                                    |                                                                                                    | •                                                                                                    |                                                                                                    |                                                                                                    |
| 0  | Insuance Code                                |                                                                                                    |                                                                                                    | hourt                                                                                                    |                                                                                                    |                                                                                                    |                                                                                                    |                                                                                                    |                                                                                                    |
|    | Com 14 - Sigh Improv - Rill Mart             | N (                                                                                                    |                                                                                                    | -114                                                                                                    |                                                                                                    |                                                                                                    |                                                                                                    |                                                                                                    |                                                                                                    |
|    | From Date                                    | To Date                                                                                                    |                                                                                                    | The states                                                                                                    | p grant?                                                                                                    |                                                                                                    |                                                                                                    |                                                                                                    |                                                                                                    |
|    | 64/01/2021                                   | 64/30/2021                                                                                                    |                                                                                                    | 10                                                                                                    |                                                                                                    |                                                                                                    |                                                                                                    |                                                                                                    |                                                                                                    |
|    | Fait Hearing                                 |                                                                                                    |                                                                                                    |                                                                                                    |                                                                                                    |                                                                                                    |                                                                                                    | p                                                                                                    |                                                                                                    |
|    |                                              |                                                                                                    |                                                                                                    |                                                                                                    |                                                                                                    |                                                                                                    |                                                                                                    |                                                                                                    |                                                                                                    |
|    |                                              |                                                                                                    |                                                                                                    |                                                                                                    |                                                                                                    |                                                                                                    |                                                                                                    |                                                                                                    |                                                                                                    |
|    |                                              |                                                                                                    |                                                                                                    |                                                                                                    |                                                                                                    |                                                                                                    | NOT                                                                                                    | -                                                                                                    |                                                                                                    |
|    | 0 0 0 0                                      | Budget Result :#17, 1 Busance Cole Cos H. Single Insuence - Full Kalm Cost 15 - Expedited Service G G Grant Information Function Function | Imance Code     From - To     Code 16 - Single Insuence - Full     Code 15 - Expedited Service     Code 15 - Expedited Service     Code 15 - Expedited Se | Budget Result :#17, Eligible, \$516  Busance Cole  Cons 14: Surple tousance - Fue Cons 14: Surple tousance - Fue Cons 14: Sur | Budget Result :#17, Eligible, \$516<br>texance Cole From - To Created Amount<br>Cone 16 - Superimetries Proc. 06:05:0203 - 66:00:0203 - 66:00:0003 - 66:00:0003 - 66:00003 - 66:00:0003 - 66:00:0003 - 66:00:0003 - 66:00:0003 - 66:00:0003 - 66:00:0003 - 66:00:0003 - 66:00003 - 66:000000 - 66:000000 - 66:0000000 - 66:0000000 - 66:0000000 - 66:0000000 - 66:0000000 - 66:00000000 - 66:000000000 66:0000000 - 66:0000000 - 60:000000 60:000 | Budget Result :#17, Eligible, \$516<br>basance Cole Fron - 1s Created Amount Next Month<br>Amount<br>Cole 14 - Bright Heatmone - Full (MonthStates - 16:56:2023) - 85:52:5233 - 85:52:5233 - 85:52:52:523 - 85:52:5233 - 85:52:5233 - 85:52:5233 - 85:52:5233 - 85:52:5233 - 85:52:5233 - 85:52:5233 - 85:52:5233 - 85:52:5233 - 85:52:5233 - 85:52:5233 - 85:52:5233 - 85:52:523 - 85:52:52:55:52:523 - 85:52:52:52:52:52:52:52:52:52:52:52:52:52 | Budget Result :#17, Eigible, \$516  Buurge Cole Fron -16 Could Answel Next North Status Cone 16 - Superstance - Full Oxort(1922 - 36:50:0023 Gos 16 - Superstance - Full Cone 15 - Superstance - Full Cone 15 - Superstance - Editorial Cone 15 - Superstance - Editorial Cone 15 - Sup | Budget Result :#17, Eigible, \$516   Buwerce Cole From Tis Counted Answer Answer Com 14 - Stope Insuence - Full Counted Answer Com 53 - Expecting Server COUNCEL-SSSS 0502023 COUNCEL-SSSS 0502023 COUNCEL-SSSS 050202 COUNCEL-SSSS 050202 COUNCEL-SSSS 050202 COUNCEL-SSSS 05020 COUNCEL-SSSS 05020 COUNCEL-SSSS 0502 | Budget Result :#17, Eligible, \$516         Names Cole         Forn-Ts         Cone H - Signet Namese : Not Noted Status : No Soldcitz: No Soldcitz: Od 2020233 5516 M         Name         Cone H - Signet Namese : Not Noted Status : No Soldcitz: Od 2020233 5516 M         Cone H - Signet Namese : No Noted Status : No Soldcitz: Od 202023 5518 M         Cone H - Signet Namese : No Noted Status : No Soldcitz: Od 202023 5518 M         Cone H - Signet Namese : No Noted Status : No Soldcitz: Od 202023 5518 M         Cone H - Signet Namese : No Noted Status : No Soldcitz: Od 202023 5518 M         Cone H - Signet Namese : No Noted Status : No Soldcitz: Od 202023 5518 M         Cone H - Signet Namese : No Noted Status : No Soldcitz: Od 202023 5518 M         Cone H - Signet Namese : No Noted Status : No Soldcitz: Od 202023 5518 M         Namese : Cole         Carent Information         Ten Date         No Noted Status : No Noted Status : No Noted Sta |

| NYC                                          |         | APPROVE RECERT ESN                                                                     | AP DECISI                                          |       |                      |        |                                  |                |        |            |              | <ul> <li>10015</li> </ul> |
|----------------------------------------------|---------|----------------------------------------------------------------------------------------|----------------------------------------------------|-------|----------------------|--------|----------------------------------|----------------|--------|------------|--------------|---------------------------|
| HRA CMS<br>OVERVIEW                          |         | Budget Result :#17, I                                                                  | Eligible, \$516                                    | 0     | nated /              | Amount | Next Month                       | Status         | Remove |            | VERIFICATION |                           |
| INTERVIEW<br>ESHAP ELIQUELITY<br>BUDGET      | 0 0 0   | Code 15 - Single Nawance - Pull<br>Month<br>Code 55 - Expedited Service-<br>Nor Vented | 06/01/2023 - 06/30/2023<br>05/23/2023 - 05/31/2023 |       | 252023 1<br>252023 1 |        | Ampunt                           | Ready<br>Ready | 0      |            |              |                           |
| TAD<br>GRANTS<br>FORMS<br>SUPERVISOR SUMMARY | 0 0 0 0 | Grant Information                                                                      |                                                    |       | Anout                |        | <ul> <li>BUD MEW DBUM</li> </ul> |                |        |            |              |                           |
|                                              | Ŭ       | Code 54 - Single Issues - Fut Mare<br>Prom Date<br>64/05/2022                          | To Date<br>06/30/2023                              | •     | 0.04                 |        |                                  | Retti          | ngula  | Stile      |              |                           |
|                                              |         | Fait Hearing                                                                           |                                                    |       |                      |        |                                  |                |        |            |              |                           |
|                                              |         |                                                                                        | × DECARDO                                          | UNKLI | ~                    | 141.04 | HER)                             |                |        | Nge<br>Nge |              |                           |

# **SNAP POS Release Notes**

| NYC    |             | APPROVE RECERT ESN                                                   | AP DECISI                                                 |        |                                                        |          |   |               |             |             | 0 10015 |
|--------|-------------|----------------------------------------------------------------------|-----------------------------------------------------------|--------|--------------------------------------------------------|----------|---|---------------|-------------|-------------|---------|
| HRACHS |             | Budget Result :#17, I                                                | Eligible, \$516                                           |        |                                                        |          |   |               |             | VERPICATION |         |
| PORMS  | 0 0 0 0 0 0 | Code 16 - Single Issuence - Full 06-01/2023 - 06/20/2023 05<br>Month |                                                           |        | Amount Next Month<br>Amount Sciences 5133-30<br>Amount |          |   | Status Remove |             |             |         |
|        |             | Prom Date<br>00/03/2003                                              | In Date           05-03-2003           X           DOCARD | time ( |                                                        | stack-up | 0 | Flecta        | ngular Shij |             |         |

| NYC                 |    | APPROVE RECERT ESNAP DECISI                           |               |                        | 1000          |
|---------------------|----|-------------------------------------------------------|---------------|------------------------|---------------|
| HBA O/S<br>OVERVIEW |    | Forms 😧                                               |               | .tama milih            | venersation _ |
| WIENVEW             | ž  | Form Name Print Date                                  | Furm Type     | Renove                 |               |
| EBNAPELIGBUTY       | 8  | EET-25 twine of Special Benefit / LARRY JONES, Anne K | 1/wi          |                        |               |
| BLOGET<br>TAD       | °. | PA-114 Disaretation Requirements                      | 100           |                        |               |
| GRANTS              |    | 3                                                     |               |                        |               |
| PORMS :             | 0  |                                                       | + ADDINENTION | ( - REALING MELTICINES |               |
| PROCESSOR SLAMMARY  |    | Form Detail v tor                                     |               |                        |               |
|                     |    | P06 (104) Discovertative Removation                   |               | *                      |               |
|                     |    | Due Date                                              |               |                        |               |
|                     |    | beite-bizz                                            |               |                        |               |
|                     |    |                                                       |               |                        | p:            |
|                     |    | Distance a start                                      |               |                        |               |
|                     |    | B-REAL PROPERTY                                       |               | -                      |               |
|                     |    |                                                       |               | 900                    | CANTERING     |

# **SNAP POS Release Notes**

| NYC                                         |     | APPROVE RECERT ESNA       | P DECISI                 |                               |                                   |         | 1           | 10015 |
|---------------------------------------------|-----|---------------------------|--------------------------|-------------------------------|-----------------------------------|---------|-------------|-------|
| HRA CHS<br>OVERVIEW<br>INTERVIEW            |     | Supervisor Summary        | y 🖸<br>811 Type          | Residen                       |                                   | •       | vtarication |       |
| ESHAP ELIGIBLITY<br>BLOGET<br>TAO<br>GRANTS |     | Contraction of the second | 554                      | 255 AT Int days to            | aitt allact algibilig             | •       |             |       |
| PORMS<br>BUPERVISOR BURRARY                 | 0 0 | Activity Outcome - Car    | ssa<br>se Acceptance -   | Budget #17, Eligible, S       | ha ha she ha ha                   | •       |             |       |
|                                             |     | HHI Mandair               | Status                   |                               | Reason                            | _       |             |       |
|                                             |     |                           | s<br>s                   |                               | 11. Meets Eligibility Requirement |         | ip.         |       |
|                                             |     | Disapproval Outcome       |                          |                               |                                   |         |             |       |
|                                             |     | Section/Question          | Household<br>Member/Line | Supervisor / Disapproval Date | Disapproval Reason and Comment    |         |             |       |
|                                             |     |                           |                          |                               | (0)                               | INDES . |             |       |

| NYC                                                |   | APPROVE RECERT ESNAP                                 | P DECISI                  |                               |                                |              | 10015 |
|----------------------------------------------------|---|------------------------------------------------------|---------------------------|-------------------------------|--------------------------------|--------------|-------|
| HBACMS<br>OVERVEW<br>INTERVEW<br>ESNAP ELIGIBILITY |   | Supervisor Summary<br>RFI Summary<br>Het Menter      | €<br>RFI Type             | Resolution                    |                                | VERIFICATION |       |
| BLOGET<br>TAD<br>GRANTS<br>FORMS                   |   | New Los III<br>Activity Outcome - Case<br>Het Menter | e Acceptance - I<br>Stata | Budget                        | Reson                          |              |       |
| EUPERVICE ELMANRY                                  | 0 | Disapproval Outcome<br>Section/Question              | Household<br>Member/Line  | Supervisor / Disapproval Date | Disapprival Reason and Comment |              |       |
|                                                    |   | There is no Disapproval Outran                       | H                         |                               |                                |              |       |

# **SNAP POS Release Notes**

SNAP POS Version 17.2 June 19, 2023

#### **IMPORTANT:**

Since this is an **SI** case, CED will not go up when the transaction is posted to WMS. Once a required document comes in, ANGIE will dish out the Document Review activity for that case in order for the worker to review the document and make an overall continuing determination. The Worker will have to access that Recertification/ Re-Opening to activate, if the document satisfies the request (CED will go up when the continuing determination has been made and the case status is changed from **SI** to **AC**) or close the case using code **V21**.